## **ANLY 482 AY1516 T2 Team CommuteThere- Minutes of Supervisor Meeting 3**

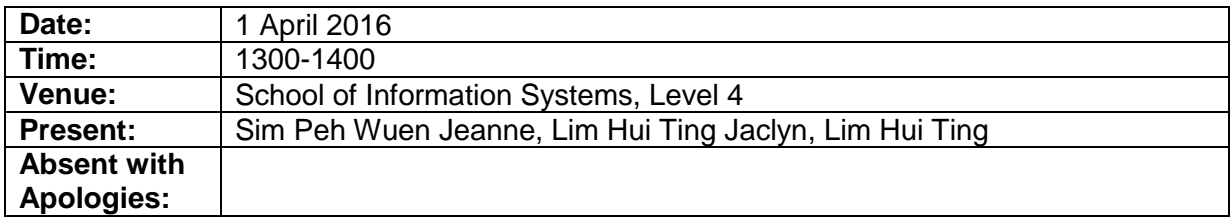

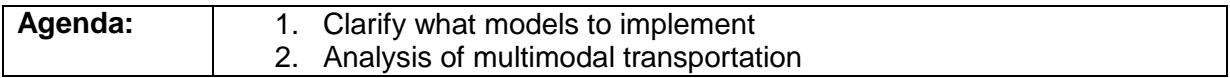

 $\overline{\phantom{a}}$ 

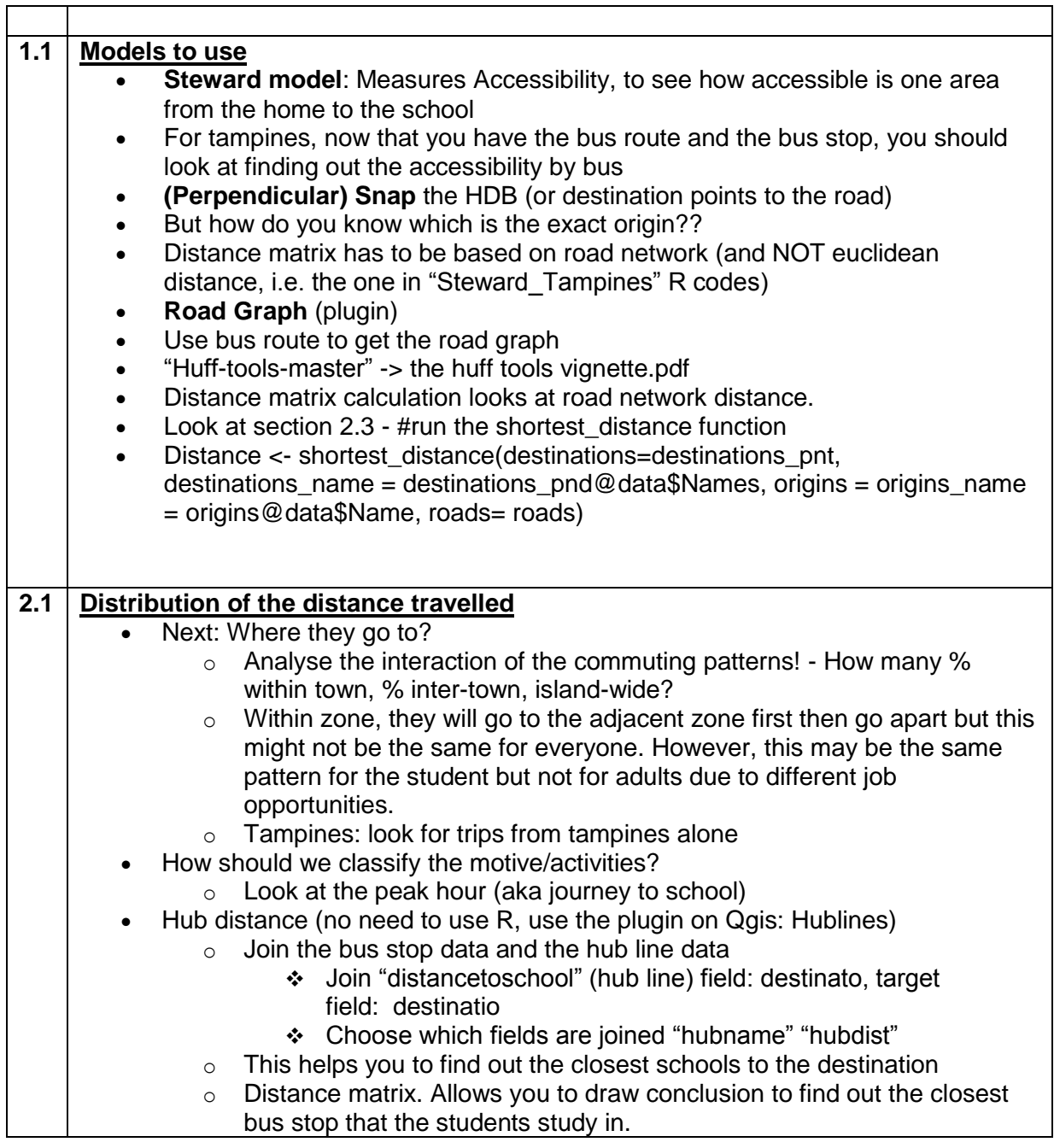

## **ANLY 482 AY1516 T2 Team CommuteThere- Minutes of Supervisor Meeting 3**

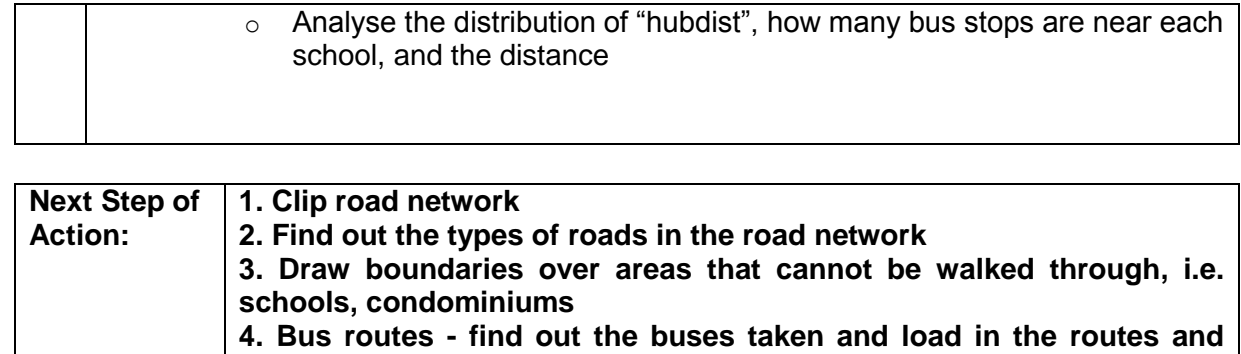

**prepare a bus route layer**

**5. Prepare sponsor presentation**